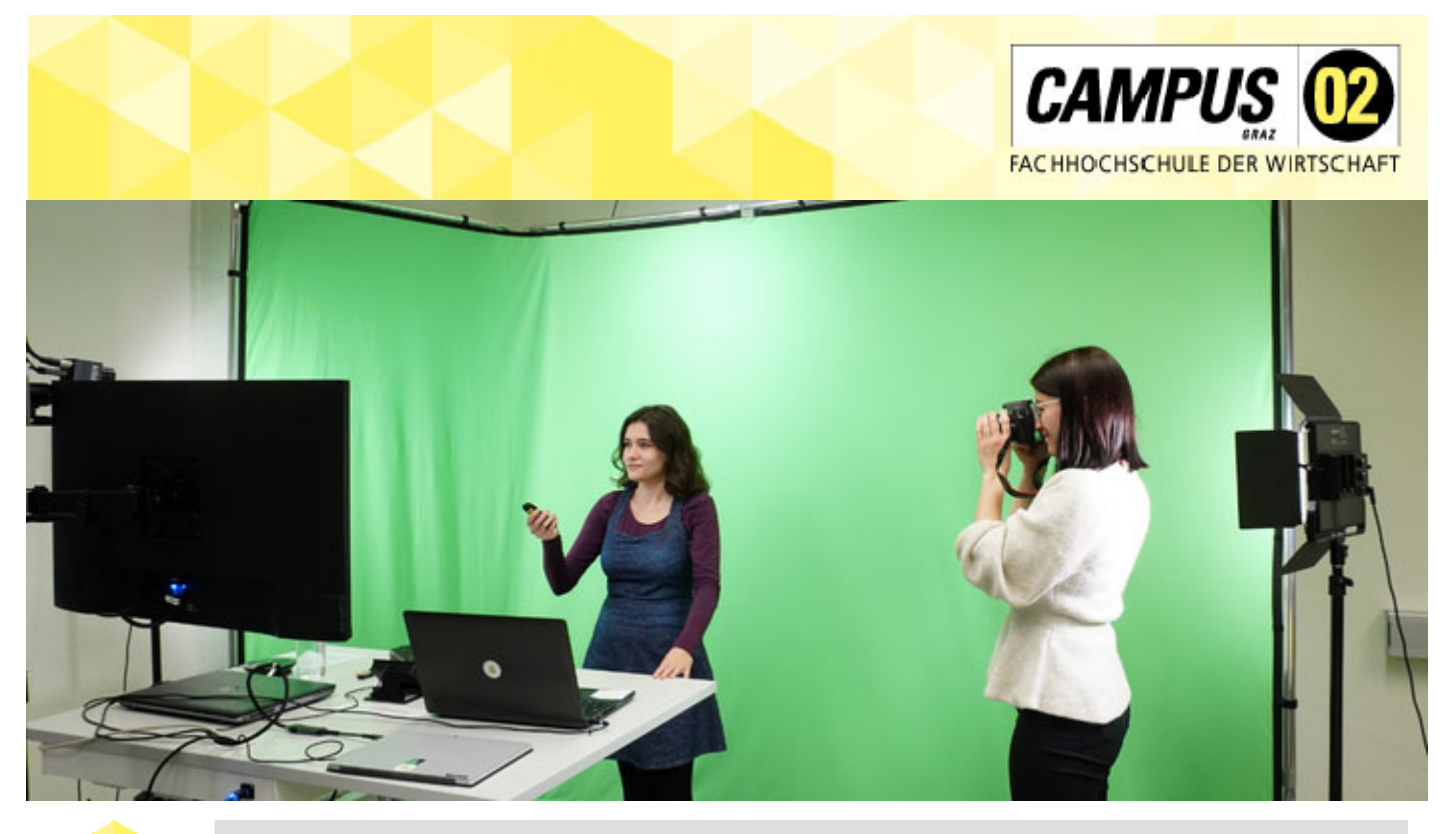

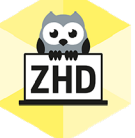

### **HOCHSCHULDIDAKTIK AKTUELL** Ein Newsletter des Zentrums für Hochschuldidaktik der FH CAMPUS 02

Liebe Lehrende,

Auch im Wonnemonat Mai, der sich bis jetzt ja nicht von seiner besten Seite zeigte, wollen wir Sie über aktuelle Entwicklungen informieren und Ihnen Tipps und Tricks für die Lehre zukommen lassen.

Wir wünschen zudem viel Elan für den Rest des Sommersemesters!

Ihr ZHD

# **ZHD GOES AI**

## **FOBIZZ**

Fobizz ist eine in Deutschland angesiedelte, eigenen Angaben nach DSGVO-konforme, digitale Weiterbildungsplattform für Lehrkräfte.

**Fobizz.com** bietet auch in der Gratisversion drei Funktionen für eingeloggte User\*innen:

- Online-Fortbildungen
- Digitale Tools & KI-Assistenz
- Unterrichtsmaterialien

Sehen wir uns die Rubrik *Digitale Tools & KI-Assistenz* einmal näher an:

Die **KI-Assistenz für Texte** erstellt Vorschläge für Unterrichtsplanung und -inhalte, die **KI-Assistenz für Bilder** verwandelt Textbeschreibungen in kreative Bilder und die **KI-Assistenz für Sprache** erstellt Transkriptionen von Videos und Audiodateien.

Wir möchten mit Ihnen einen Blick auf die *KI-Assistenz für Texte* werfen: Die von Fobizz zur Verfügung gestellte KI bindet die Services von OpenAI (ChatGP) über eine API ein. Für Ihre Unterhaltung mit der KI können Sie deren Rolle definieren (soll sie kurze oder ausführlichere Antworten geben oder für einen Dialog in eine bestimmte Rolle schlüpfen). Natürlich können Sie in diesem Fall auch ChatGPT verwenden, da Sie sich aber bei beiden Tools anmelden müssen, erscheint es uns durchaus sinnvoll, Fobizz zu empfehlen, da es eine Reihe an weiteren Services für Lehrende auf einer Plattform vereint.

Wie können Sie diese KI-Assistenz nun verwenden?

Mit Hilfe eines möglichst detailliert formulierten Prompts können Sie sich Ideen und Anregungen für die Gestaltung Ihres Unterrichts holen. Weitere Anwendungsgebiete sind die Generierung von Aufgaben und Musterlösungen, Listen, Zusammenfassungen, Informationen zu einem Thema und Code-Schnipseln.

Wir haben die KI-Assistenz gebeten, uns Ideen für die Gestaltung eines Workshops zum Thema "Audience Response Tools" zu geben. Das Ergebnis können Sie hier einsehen:

**Fobizz** 

Was sollten Sie generell beim Einsatz von textbasierter KI-Assistenz beachten?

- manche Antworten, die die KI gibt, sind falsch und Quellen erfunden
- ihr Wissen reicht in der Regel nur bis 2021, nicht darüber hinaus

Unser Tipp daher – verwenden Sie KI als Ideengeberin – es liegt an Ihnen, das Ergebnis zu beurteilen und weiter zu verarbeiten.

Haben Sie Fobizz ausprobiert? Berichten Sie uns gerne davon!

## **FORTBILDUNGSTERMINE SS23**

Der Endspurt des Semesters naht und wir dürfen Ihnen somit auch die letzten Fortbildungstermine des ZHD für das SS 2023 ans Herz legen. Folgende Workshops stehen Ende Mai und Anfang Juni für Sie zur Teilnahme zur Verfügung:

- 1. **24.05.2023, 12:00-12:30 Uhr, Break Out: arsnova.click**
- 2. **31.05.2023, 12:00-12:30 Uhr, Break Out: simpleshow**
- 3. **14.06.2023, 12:00-12:30 Uhr, Break Out: Teams Whiteboard**
- 4. **27.06.2023, 17:30-20:45 Uhr, Lehren mit Technologien Modul 7: Lernerfolgskontrollen & Feedbacktools**

#### **BEI ALLEN BREAK OUT-SESSIONS GILT:**

Wir freuen uns über Anmeldungen vorab, Sie können jedoch auch direkt über die QR-Codes zu den MS Teams Meetings hinzustoßen.

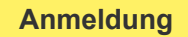

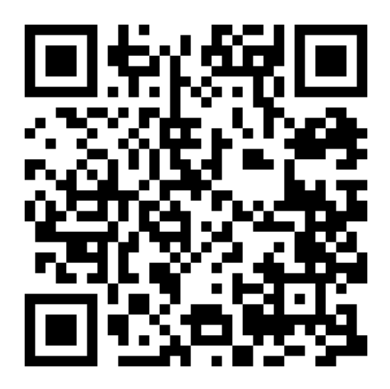

### **ARSNOVA.CLICK**

Arsnova.click ist eine spielerische Version eines Audience Response Systems (ARS), bei welchem es hauptsächlich um Quizfragen geht. Dieses ARS-Tool ist basierend auf dem Gamification Ansatz speziell für den MINT-Bereich entwickelt worden. Deshalb beinhaltet es auch viele unterschiedliche Fragemöglichkeiten, wie zum Beispiel Bildoder Schätzfragen. Finden Sie mehr heraus in unserer Break Out-Session am 24.05.2023, von 12:00-12:30 Uhr.

#### **SIMPLESHOW**

Wer noch am Anfang der Lehrvideoerstellung steht, ist beim Videoerstellungs-Tool "simpleshow" gut aufgehoben. Schnell und einfach lassen sich Erklärvideos mit nur wenig Erfahrung umsetzen. In nur vier Schritten kann man Lehr-/Lernvideos in der beliebten Legetechnik erstellen. Starten Sie jetzt Ihre ersten Versuche und lernen Sie simpleshow in der Break Out-Session am 31.05.2023, von 12:00-12:30 Uhr, näher kennen.

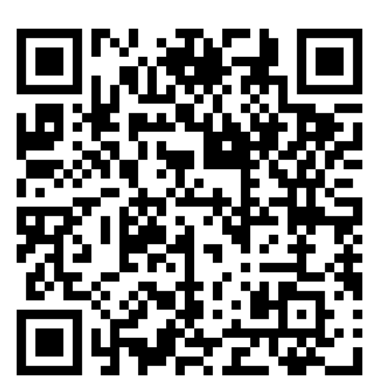

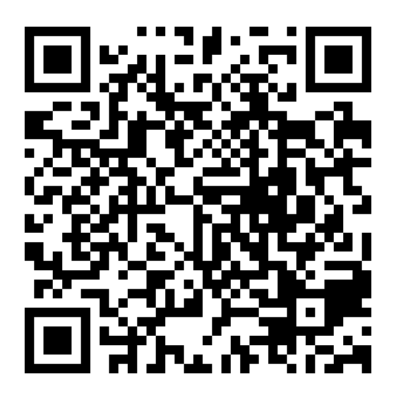

#### **TEAMS WHITEBOARD**

Vielen von Ihnen wird dieses Tool schon bekannt sein, doch wie kann man es gut in der Lehre einsetzen? Welche Möglichkeiten bieten sich bei der Verwendung des MS Teams Whiteboards im Unterricht? Diese und weitere Fragen werden wir in der Break Out-Session am 14.06.2023 von 12:00-12:30 Uhr beantworten.

#### **EXTERNES FORTBILDUNGSANGEBOT**

Des Weiteren können wir Ihnen den Online-Workshop "KI-Tools in der Lehre - Ich bin kein Roboter!" am 24. Mai, 2023, an der FH JOANNEUM empfehlen. Nähere Informationen zu diesem Workshop und weiteren externen Angeboten finden Sie unter folgendem Link:

**externe Angebote** 

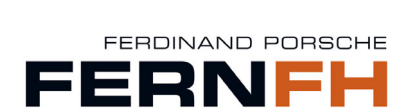

**ONLINE-WORKSHOP: GENDER & DIVERSITY** 

Der Online-Workshop gibt theoretisch fundierte und praxisnahe Einblicke in wesentliche Aspekte des Gender- & Diversitätsmanagements. Sie lernen grundlegende Begriffe, aktuelle Zahlen und Fakten und rechtliche und gesellschaftliche Rahmenbedingungen zum Thema Gender und Diversität kennen.

**Start:** 17.10.2023, 18:00 Uhr **Dauer:** 6 Wochen, ca. 4 Stunden/Woche **Ort:** Online über FERNFH Online Campus **Abschluss:** Gender & Diversity Zertifikat für Trainer\*innen **Kosten:** für externe Lehrende anderer Hochschulen €220,-

**Anmeldung:** bis 30.09.2023 per E-Mail an **astrid.braun@fernfh.ac.at**

Weitere Informationen entnehmen Sie dem PDF im untenstehenden Button:

**Informationen** 

## **TOOLS UND TECHNOLOGIEN**

#### **LIZENZEN**

An dieser Stelle möchten wir Ihnen einige Neuigkeiten von der Abteilung Digitalisierung & IT-Services zukommen lassen – diesmal geht es um Lizenzen:

- **MAXQDA:**
- Die bestehenden 11 Lizenzen wurden auf 20 Lizenzen aufgestockt (diese sind zudem überbuchbar). **MindManager:**

Hier können wir jetzt einfacher als bisher Lizenzen für alle zur Verfügung stellen. Eine Anleitung gibt's in unserer Knowledge Base.

**Matlab:**

Selbiges gilt für Matlab. Den Artikel für die Installation finden Sie wiederum in der Knowledge Base.

## **BEUTEBLATT**

Zudem noch weiterer Tipp zur digitalen Lehre – das **Beuteblatt**!

Besonders in Inverted Classroom-Formaten oder allgemein in der asynchronen Lehre möchten wir als Lehrende nachvollziehen, ob Studierende die Ihnen gestellten Aufgaben erfüllt haben. Zur Überprüfung, ob Lehr- und Lernvideos angesehen wurden, reichern wir diese in Moodle mit dem PlugIn H5P beispielsweise mit Fragen an. Eine andere, was den Wissenserwerb betrifft mitunter nachhaltigere Möglichkeit zur Nachvollziehung der Lernaktivitäten der Studierenden ist das sogenannte **Beuteblatt** (den Begriff haben wir von unserer Kollegin Ulrike Hanke abgeschaut und dürfen ihn mit ihrem Einverständnis verwenden; sie bezieht sich wiederum auf den Methodenwürfel RITA). Das Beuteblatt ist eine von der Lehrperson erstellte Vorlage, in der die Studierenden ihre Erkenntnisse aber auch eigene Gedanken zu den Inhalten der Selbstlernphase eintragen sollen. Es muss sinnvollerweise nach Absolvierung der asynchronen Phase abgegeben werden. Das Beuteblatt kann beispielsweise Fragen zu den asychron vermittelten Inhalten und Raum für eigene Anwendungsbeispiele des Gelernten beinhalten. Die Struktur des Beuteblatts und somit den Detailgrad der studentischen Aufzeichnungen geben Sie vor. Der Vorteil des Beuteblatts ist, dass es Studierenden selbst auch als Lernhilfe oder Nachschlagewerk dienen kann. Probieren Sie es aus und teilen Sie uns mit, wie das Beuteblatt bei Ihnen und den Studierenden ankommt!

## **BERATUNG & INFORMATION**

### **ABSCHIED VON UNSERER ANI**

Liebe Kolleg\*innen,

nach einer wundervollen Zeit hier bei der FH CAMPUS 02 muss ich nun Abschied von euch nehmen. Es war mir eine große Ehre, Teil dieser wunderbaren Gemeinschaft von Lehrenden zu sein und gemeinsam mit euch an der Entwicklung der Hochschullehre zu arbeiten.

Ich bin dankbar für die Gelegenheit, euch mit meiner Mitarbeit bei unseren Weiterbildungsangeboten und mit Beratungen rund um das Thema Hochschullehre unterstützt zu haben und hoffe, dass meine Arbeit dazu beigetragen hat, das Lernen eurer Studierenden zu verbessern. Ich gebe meine Arbeit an meine Kollegin und eine\*n Nachfolger\*in ab. Ich bin überzeugt, dass sie die Arbeit bestens weiterführen werden und ihre eigenen wertvollen Erfahrungen und Ideen einbringen werden.

In Wien erwarten mich nun neue Herausforderungen, aber ich werde die wertvollen Erfahrungen und Erinnerungen, die ich hier sammeln durfte, immer in bester Erinnerung behalten. Ich wünsche euch allen weiterhin viel Erfolg und Freude bei eurer Arbeit an der FH CAMPUS 02.

In diesem Sinne möchte ich euch mit einem motivierenden Zitat von Nelson Mandela verabschieden: "Bildung ist die mächtigste Waffe, um die Welt zu verändern." Lasst uns also gemeinsam daran arbeiten, die Welt ein Stückchen besser zu machen.

Herzliche Grüße und alles Gute für die Zukunft, Ani

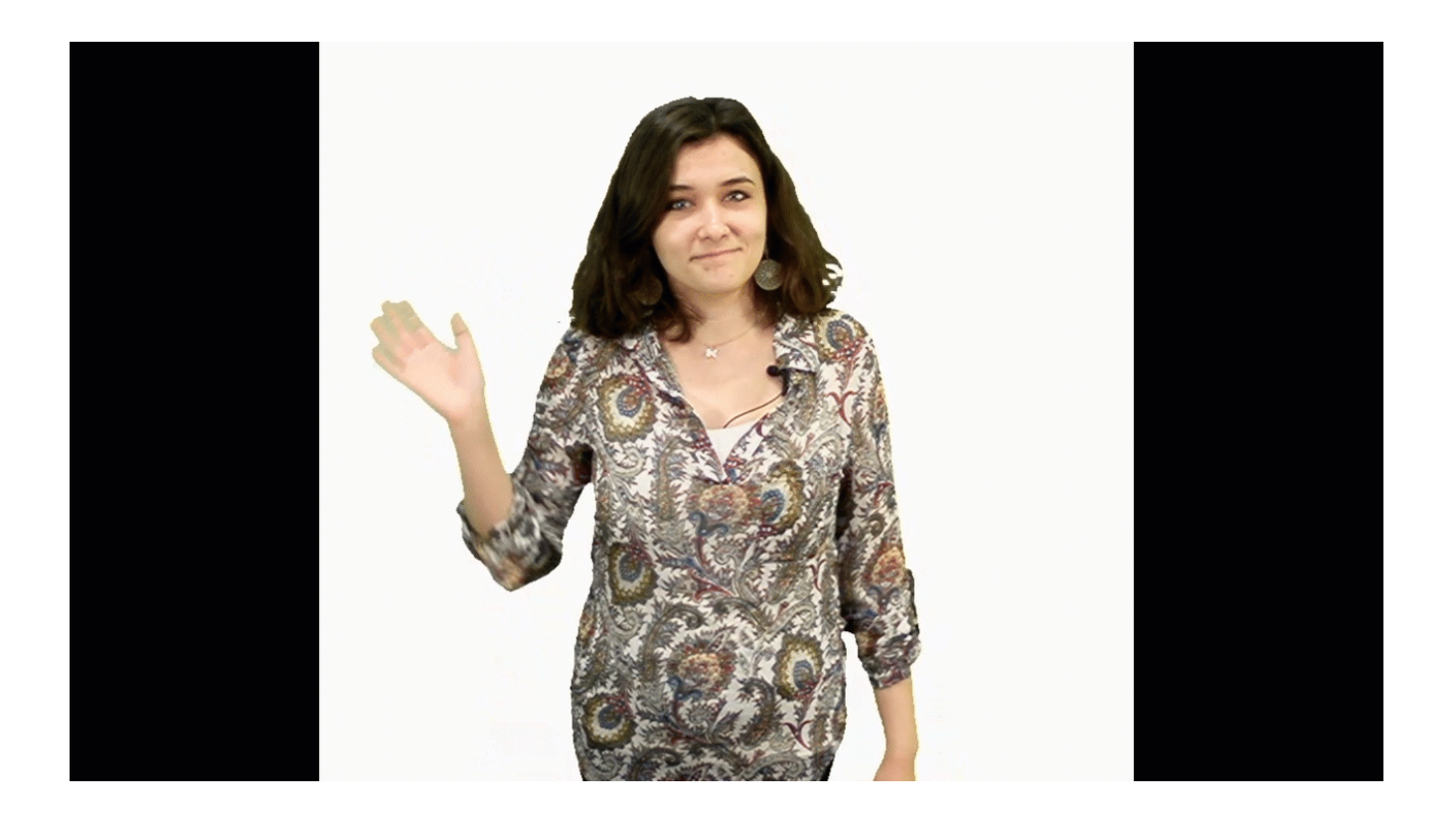

### **WIR STELLEN VOR...**

Auch im Mai dürfen wir Ihnen wieder ein Mitglied aus der Abteilung Digitalisierung & IT-Services vorstellen lernen Sie heute Thomas Büttner besser kennen:

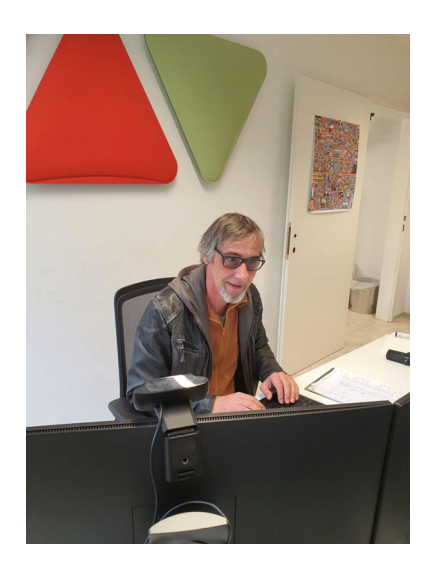

**Das ist mein Motto:** Früher war alles besser :-) **Sie erkennen mich an:** ...meinem grauen Haar **Das ist mein Fachgebiet/Steckenpferd:** Lehrvideos/Wordpress **Meistens fragen mich Lehrende nach:** Beamer "geht nicht" / "Kann mich nicht anmelden" **Das kniffligste Problem, das ich für eine\*n Lehrende\*n lösen musste, war:** Kameraprobleme während der Pandemie **Das war mein lustigstes Erlebnis am Servicedesk:** kein Ton im Lehrsaal - der Verstärker war ausgeschaltet (kein Einzelfall) **Darum arbeite ich gerne im Servicedesk der FH CAMPUS 02:** großartige Kolleg\*innen und weil die FH eine soziale Arbeitgeberin ist

**Wenn ich nicht an der FH CAMPUS 02 bin, findet man mich:** auf der Terrasse (bei Sonnenschein)

## **DIDAKTIK**

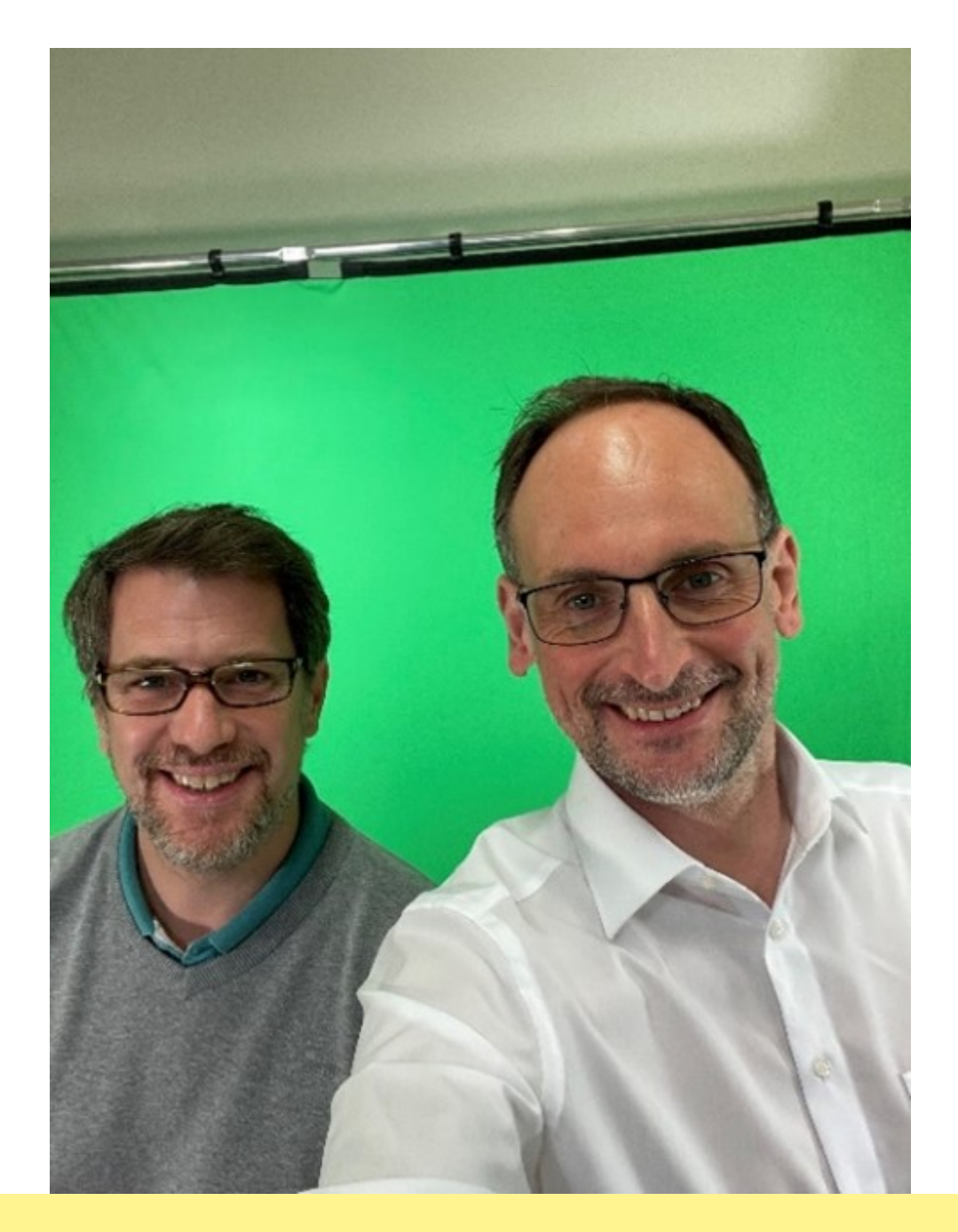

#### **STIMMEN AUS DER LEHRE**

Der diesmalige Gastkommentar **"Next Level im Management von Studierendenprojekten"** stammt von René Thaller, BA MA und Dipl.-Ing. (FH) Tobias Drugowitsch. Sie erzählen in ihrem "Stimmen aus der Lehre"-Beitrag über die Planung und Entwicklung von Lehr-/Lernvideos für die Lehrveranstaltung "Praxisprojekt". Lesen Sie über ihre Zeit im "Studio für innovative Lehre" und die ersten Schritte bei der Umsetzung ihrer Ziele!

**Gastkommentar** 

## **MITARBEITER\*INNEN DES ZHD**

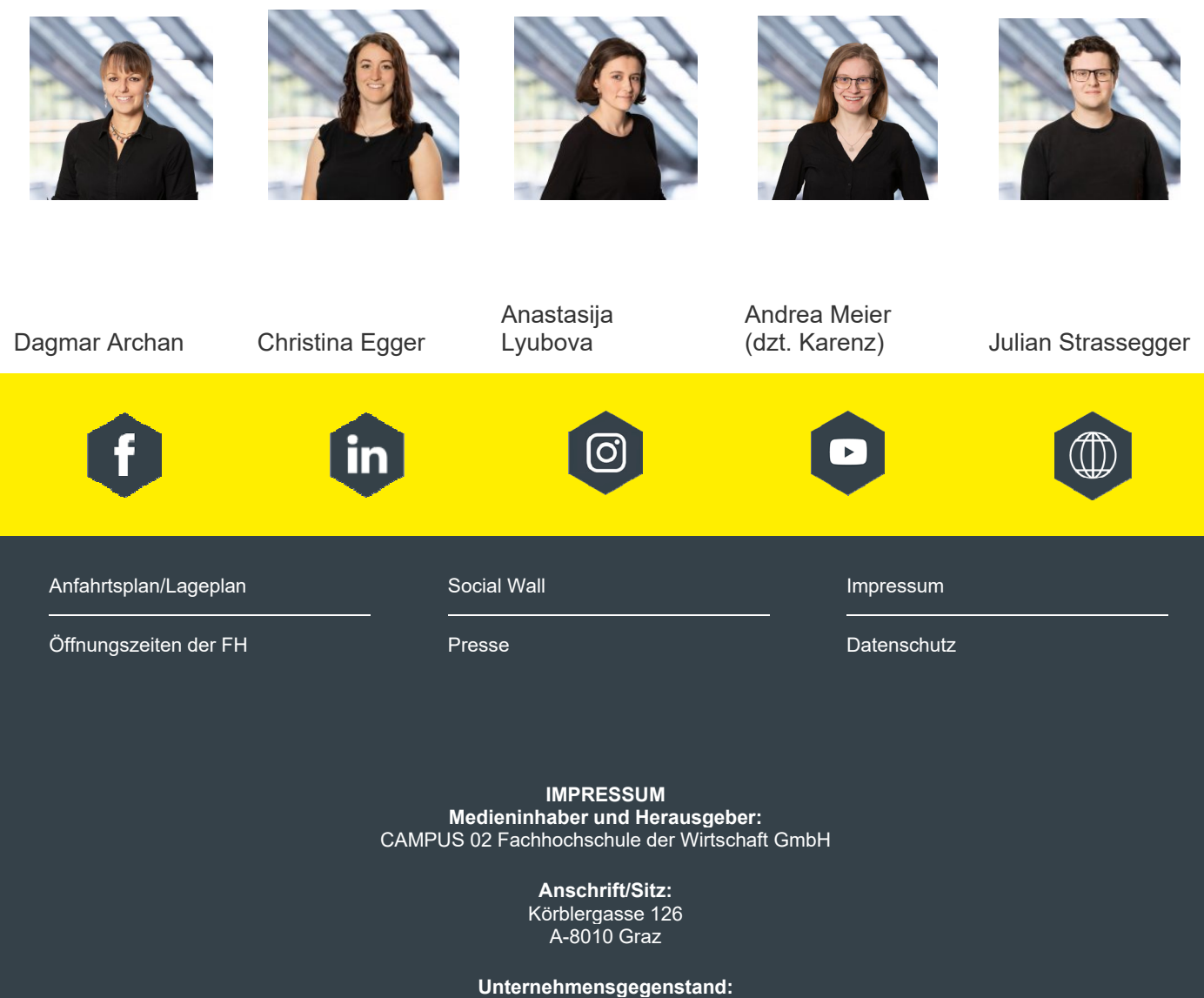

l

 $\overline{\phantom{a}}$ 

י

Die Gesellschaft ist Erhalter einer Fachhochschule im Sinne des Fachhochschulstudiengesetzes. Der Gegenstand des Unternehmens ist die Errichtung und Durchführung von Fachhochschul-Studiengängen, die Durchführung von Maßnahmen zum Zwecke der Aus- und Weiterbildung und Forschung sowie die Durchführung aller Geschäfte, die mit der Errichtung und dem Betrieb einer Fachhochschule und der Forschung verbunden sind.